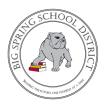

## Accessing Special Education Report Cards & Intervention Progress Reports in ASPEN

## 1. Log into Parent/Guardian ASPEN Account via district website (www.bigspringsd.org)

Parents Tab  $\rightarrow$  Popular Links  $\rightarrow$  Aspen

## **Popular Links**

Address Change

🔺 Aspen

\*If you do not know your password, use the I forgot my password link to have a password reset verification email sent to you.

\*To receive an Aspen account, you must be the parent or legal guardian of the student. You can take a picture and email a copy of your driver's license, along with the students name to <u>Imartin@bigspring.k12.pa.us</u> or stop by the district office at 45 Mount Rock Road and present your drivers license between the hours of 7:30 AM and 3 PM, Monday through Friday. The address on the driver's license must match the address the district has on file for you.

- 2. From the main login page, select "Family" tab and click on your students name.
- 3. Select the "Documents" tab on the left side bar.
- 4. Find the documents related to the current Trimester

|                           | School District 2020-2021<br>nily A ademics Groups Calendar |                   |
|---------------------------|-------------------------------------------------------------|-------------------|
| Details                   | Options 🗸 Reports 🗸 Help 🖌 Search on Name 🔍 🏹 📰 🖅 🎼 🚍       |                   |
| Contacts                  |                                                             | 0 of 2 selected 🥖 |
| Daily<br>Attendance       | DOB DOB                                                     | Grade Level       |
| Conduct                   | □ ····· 10/29/2009                                          | 05                |
|                           | 6/29/2011                                                   | 04                |
| Transcript<br>Assessments |                                                             |                   |
| Documents                 |                                                             |                   |

For Additional Parent/Guardian Guidance on Elementary Report Cards please visit: <u>www.bigspringsd.org/sbrc</u>